## Работа без реальной мобильной кассы с эмулятором кассы в «Курьере 15»

Последние изменения: 2024-03-26

Если у вас нет тестовой кассы и вы просто хотите посмотреть возможности приложения в демонстрационном режиме, вы можете использовать эмулятор кассы в меню настройки кассы. В таком режиме приложение будет вести себя так, будто к ТСД подключена настоящая касса.

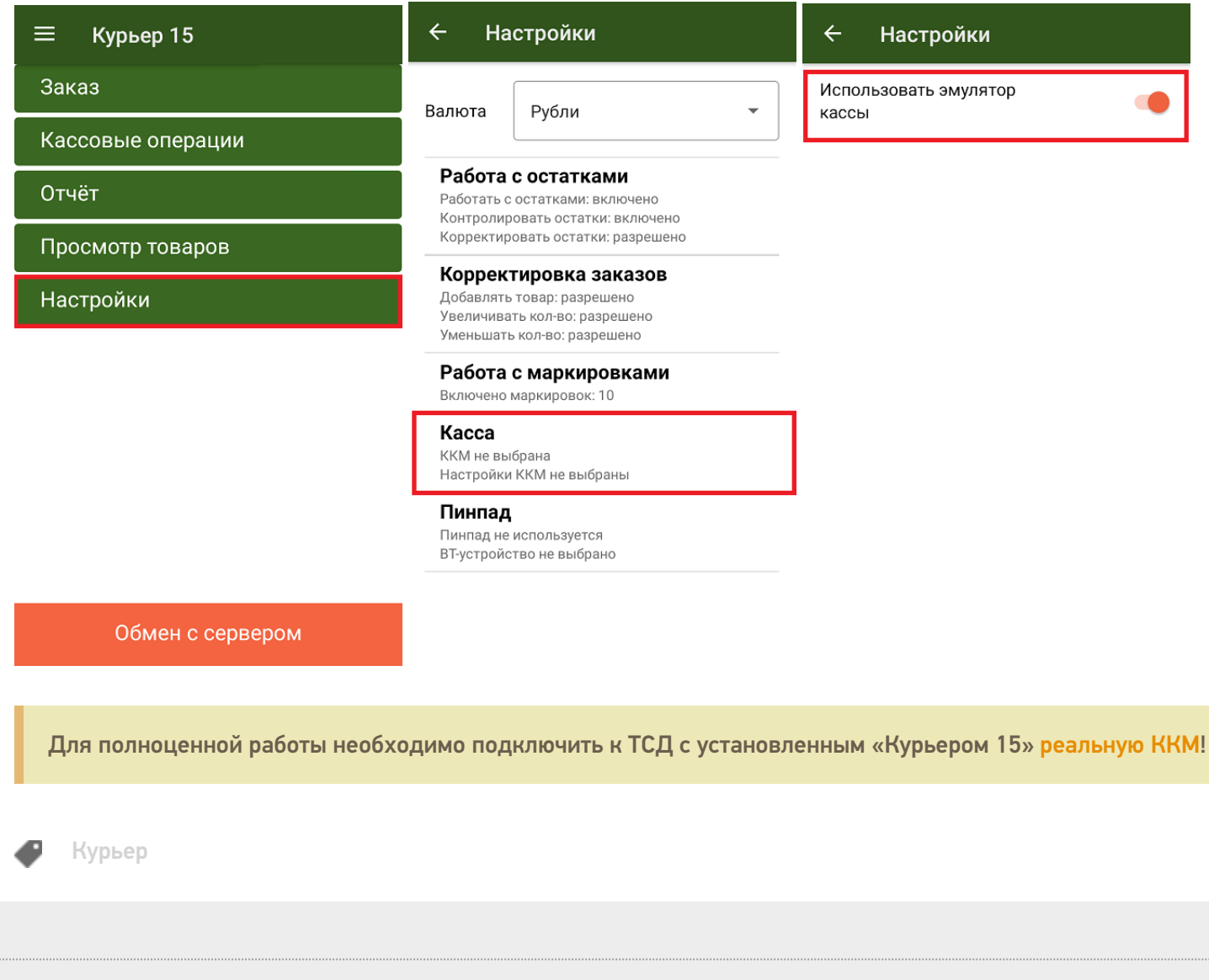

Не нашли что искали?

⊚ Задать вопрос в техническую поддержку